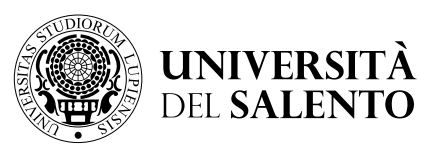

## DIPARTIMENTO DI **INGEGNERIA DELL'INNOVAZIONE**

**MINIGUIDA PER I DOCENTI**

# **SERVIZI SEGRETERIA DIDATTICA**

CHI DEVO CONTATTARE PER CHIEDERE INFORMAZIONI RIGUARDO A...

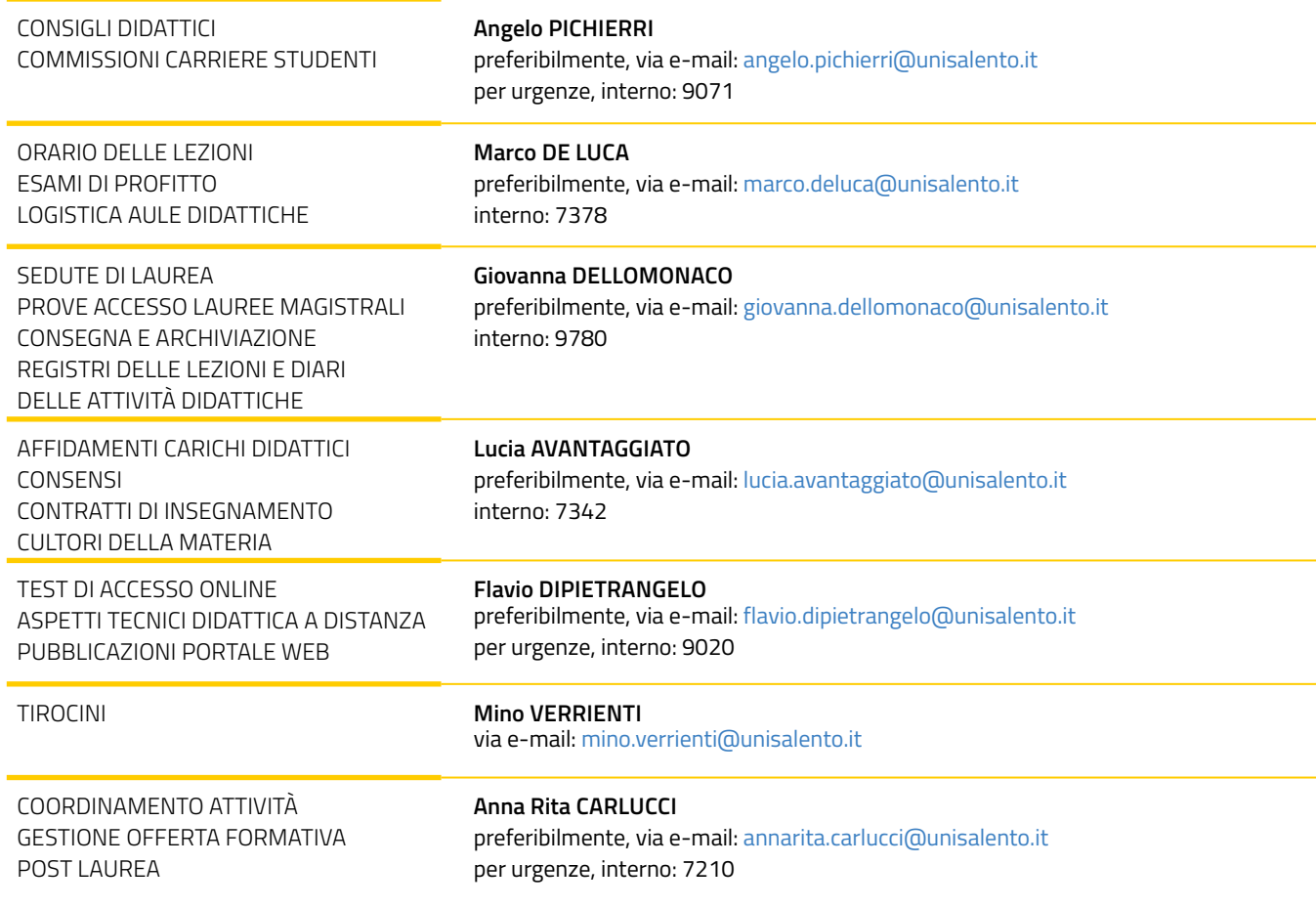

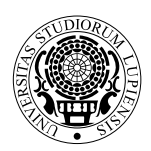

## DIPARTIMENTO DI **INGEGNERIA DELL'INNOVAZIONE**

### A CHI E COME INVIARE DOCUMENTI, COMUNICAZIONI O RICHIESTE RIGUARDANTI:

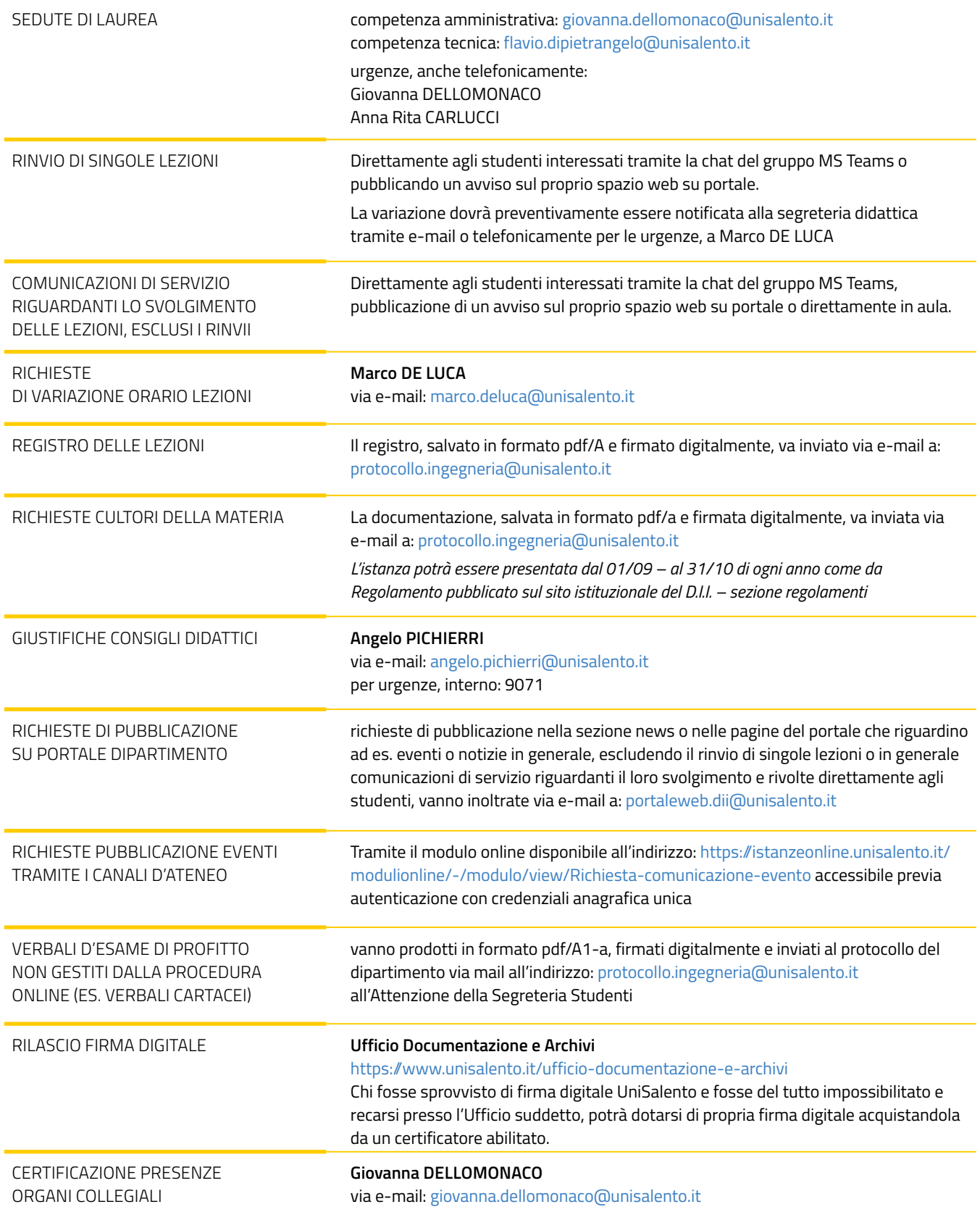

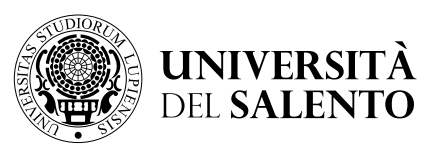

# DIPARTIMENTO DI **INGEGNERIA DELL'INNOVAZIONE**

#### ALCUNE RACCOMANDAZIONI

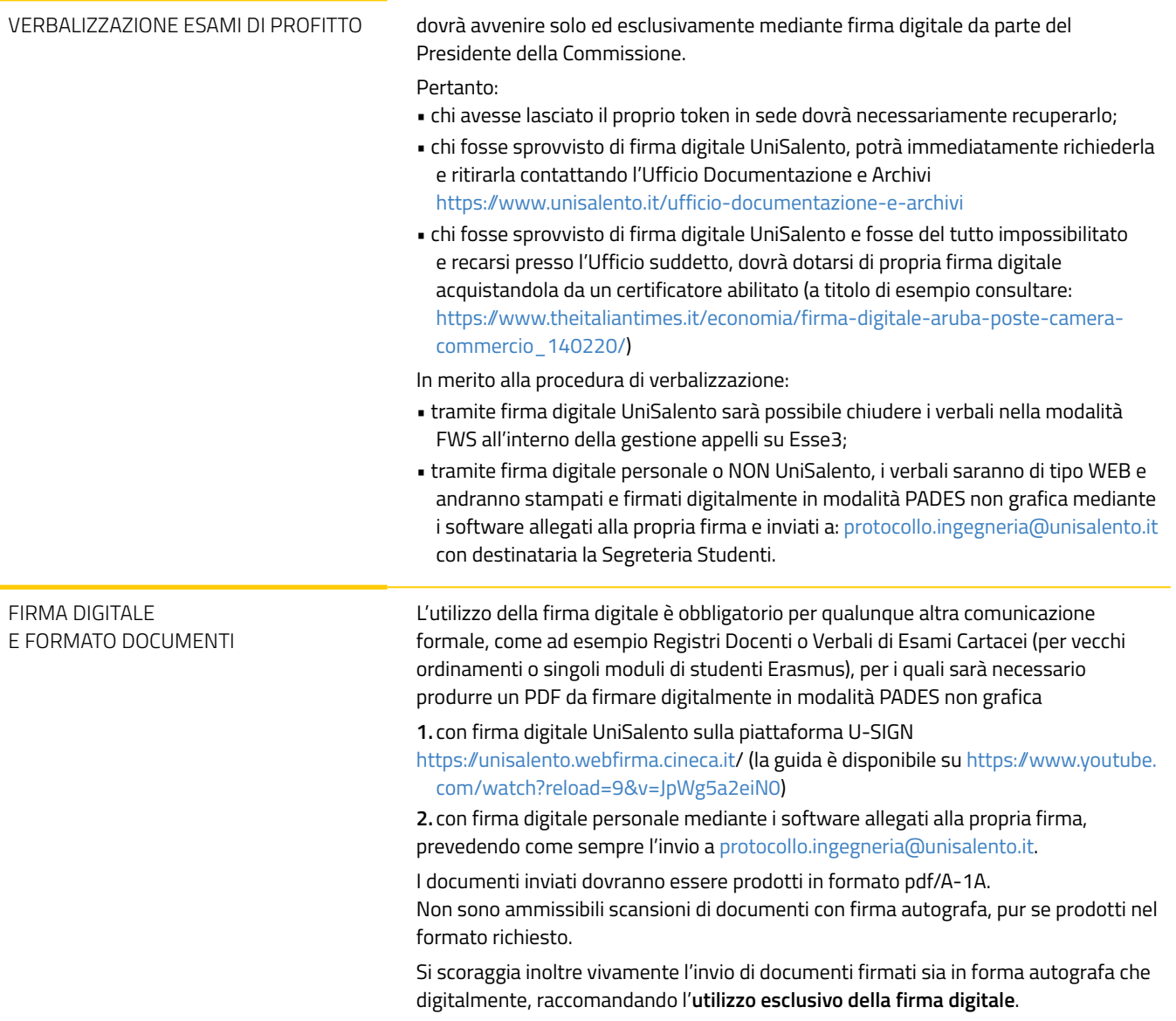